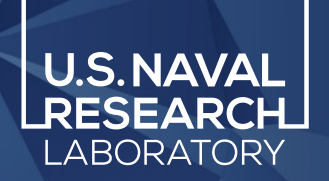

## IRI in Python for Rapid Global Runs Global-IRI

Victoriya V. Forsythe Sarah McDonald, Kenneth Dymond, Douglas P. Drob, Bruce Fritz, Angeline G. Burrell

*Naval Research Laboratory, DC, USA*

Distribution statement A. Approved for public release. Distribution is unlimited. This work was supported by the Office of Naval Research

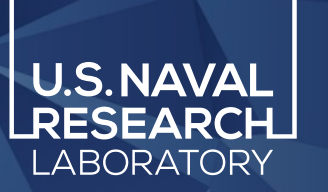

# Motivation: ANCHOR

- A new DA model is being developed at NRL.
- It extracts anchor (hence the name) points from data and assimilates them in 2D maps using Kalman Filter.

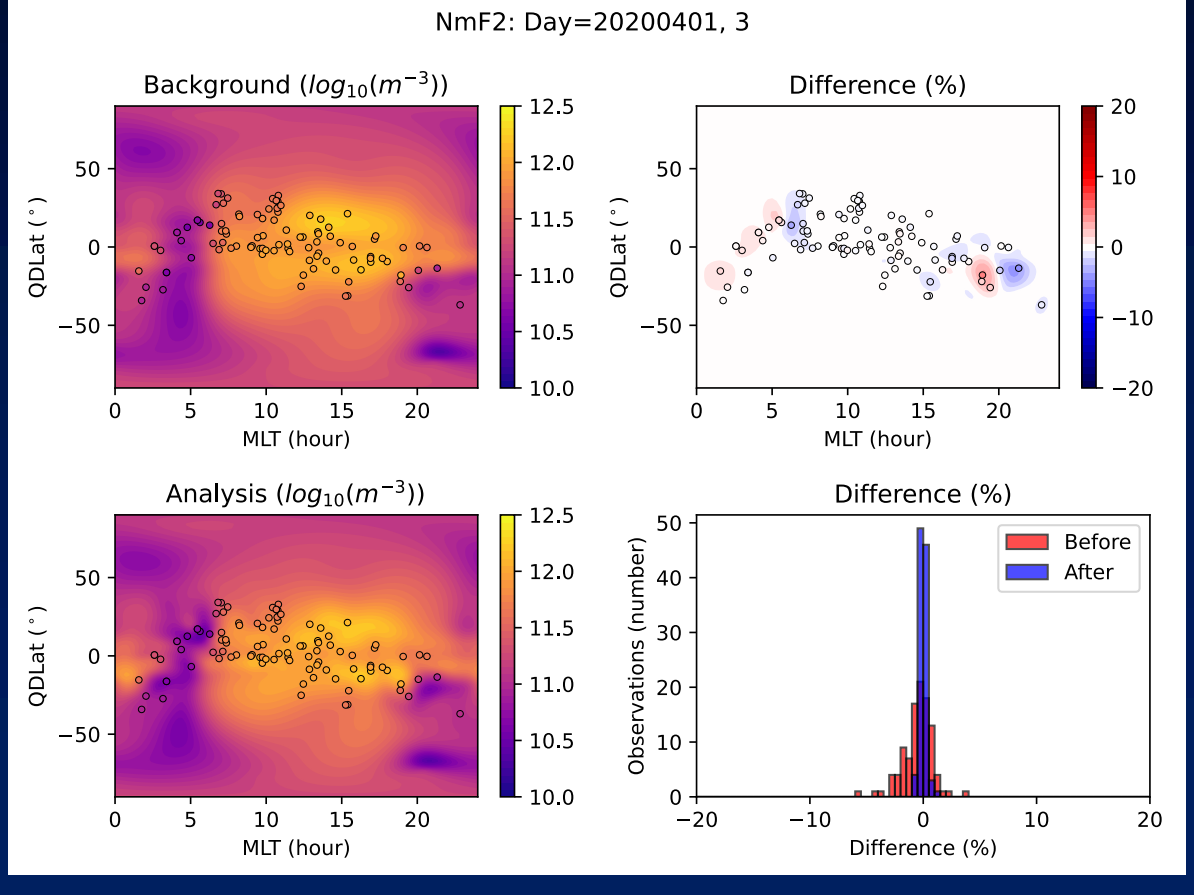

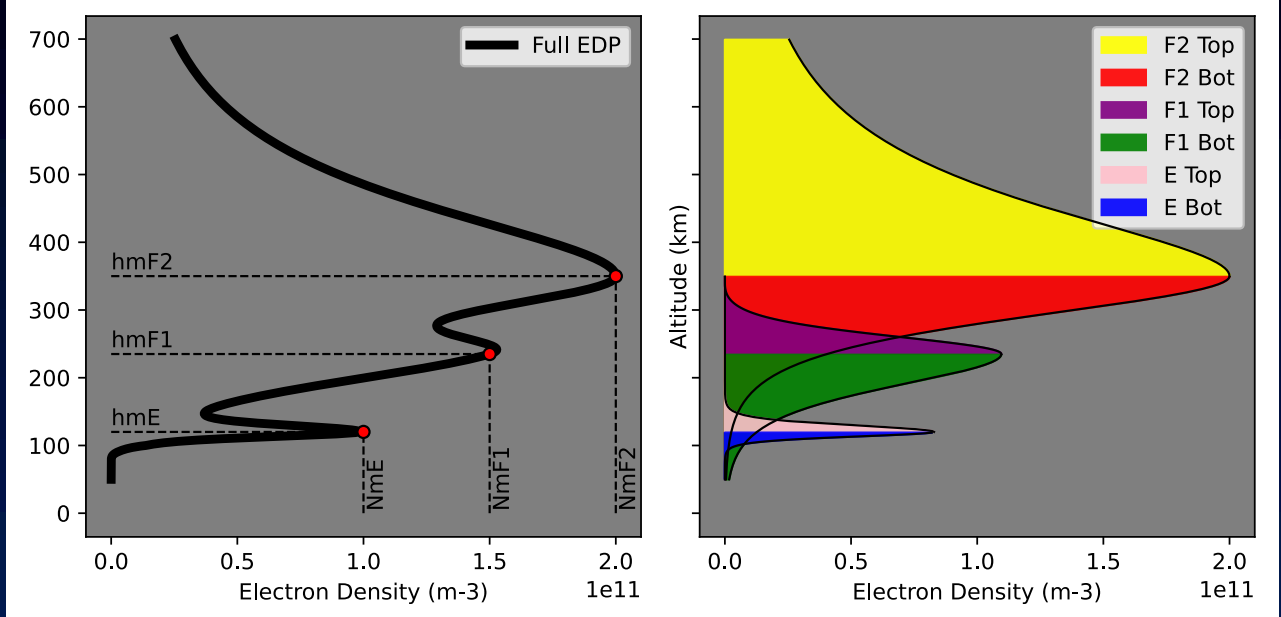

- In order to try different assimilative techniques, including Ensemble Kalman Filter, we needed an ionospheric model that would produce rapid global outputs of the main parameters.
- Unfortunately, there is no such option to run IRI-2020 globally
- Usually the irregular grid is used for the DA, requiring point-by-point model run

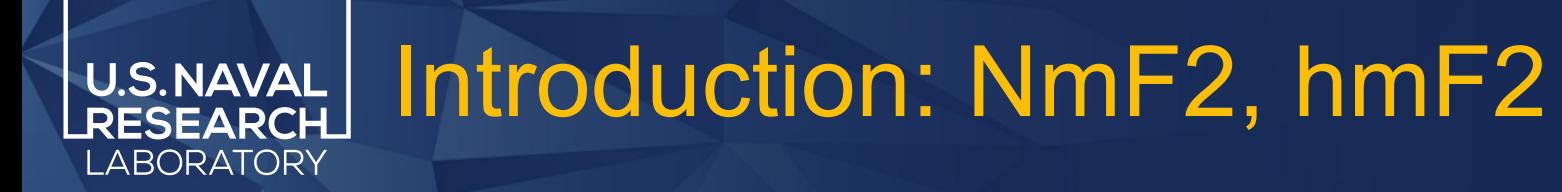

- The F2-peak is the most important parameter for any ionospheric model, because it is the highest value reached in the ionosphere [Bilitza et al., 2022 ]
- IRI uses CCIR coefficients (or URSI coefficients (same format)) to obtain the NmF2 and hmF2.

JOURNAL OF RESEARCH of the National Bureau of Standards-D. Radio Propagation Vol. 66D, No. 4, July-August 1962

Representation of Diurnal and Geographic Variations of Ionospheric Data by Numerical Methods\*

William B. Jones and Roger M. Gallet

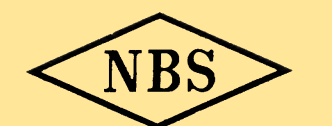

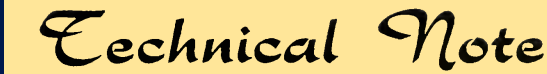

 $\gamma$  0. 337

### **ADVANCES IN IONOSPHERIC MAPPING BY** NUMERICAL METHODS

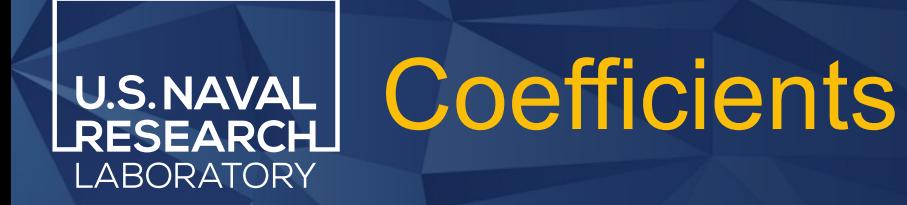

- Jones & Gallet, 1962 applied Least Squares method to find coefficients for global and diurnal functions that best describe the variations in the mean values of the ionospheric parameters.
- The diurnal variation of the parameters is represented by Fourier analysis of the 24-hour data from each station.
- Then the worldwide geographic variation of each Fourier coefficients is expanded in a series of functions similar to surface spherical harmonics.
- The noise is reduced by the truncations of the series.
- Result: table of coefficients that describe diurnal and geographical variation of the monthly mean ionospheric parameters.

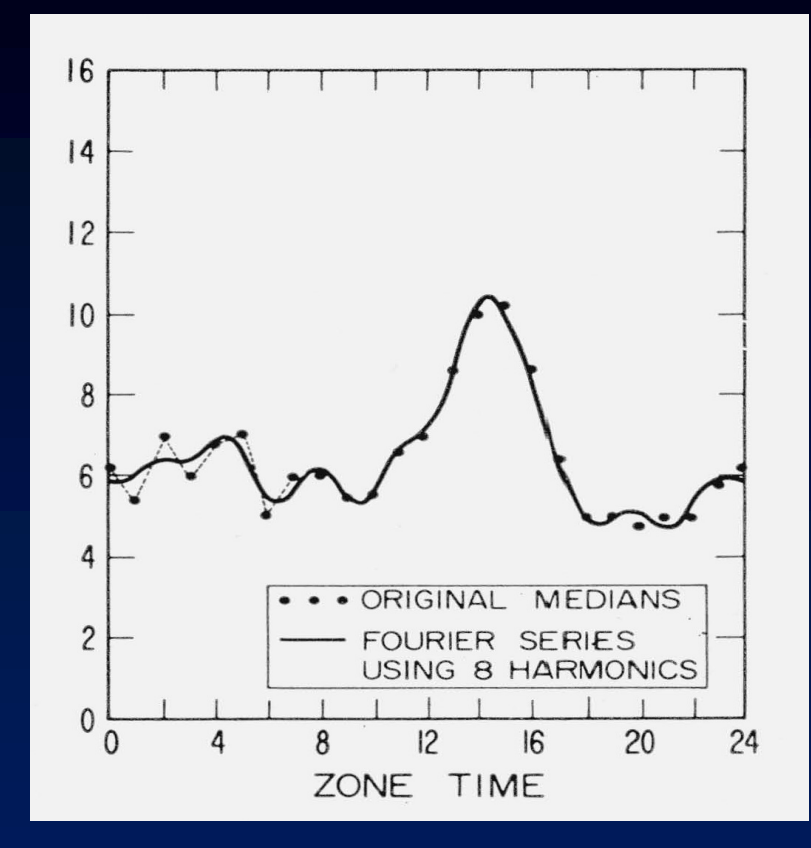

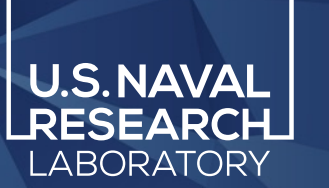

### CCIR files

- Inside one can find 4 columns of coefficients
- Very inconvenient to read (no space delimiters) and hard to understand what is what
- Inside coefficients for 2 levels of solar activity for foF2 and M3000
- Both have different sizes due to the truncation of series
- 2858 coefficients

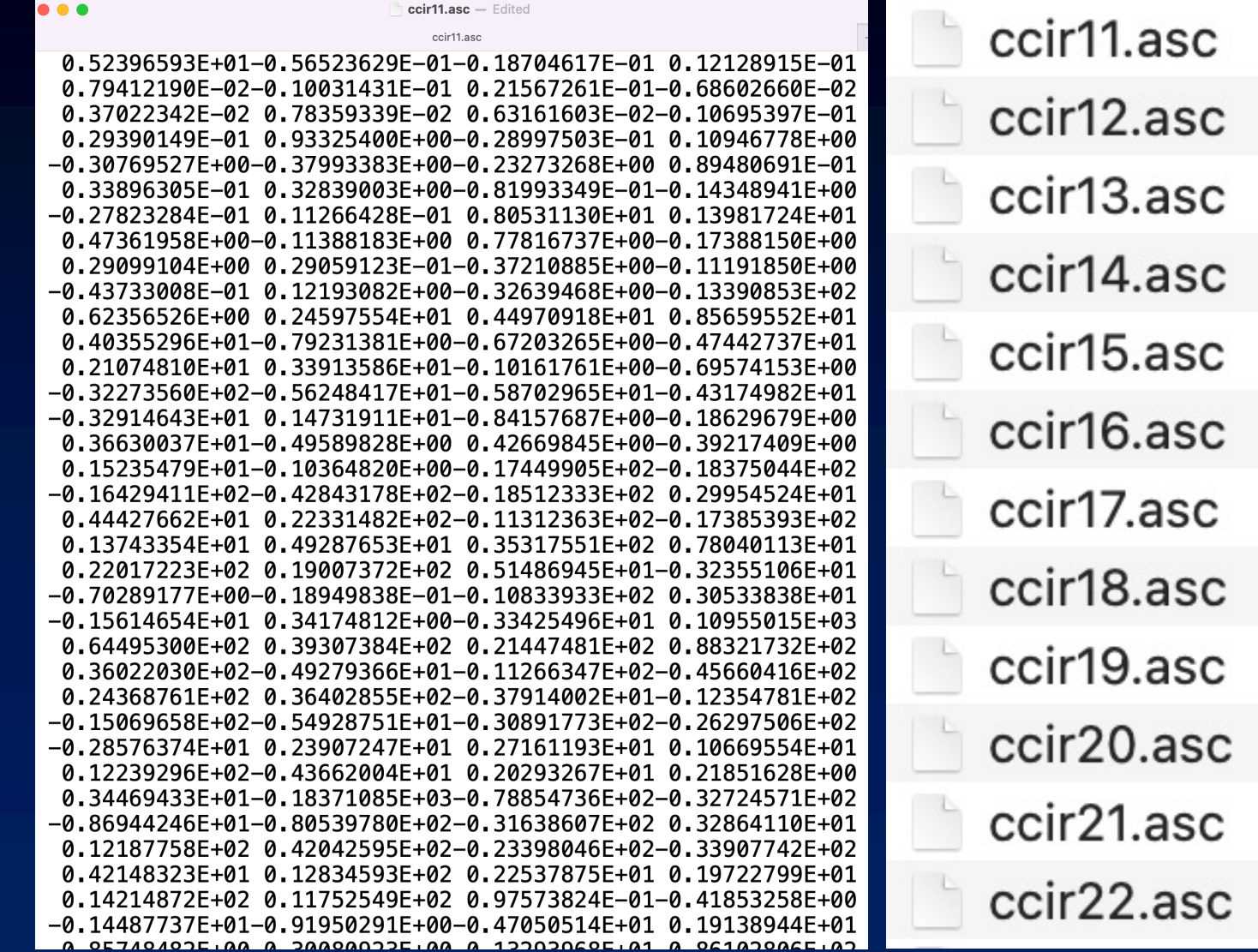

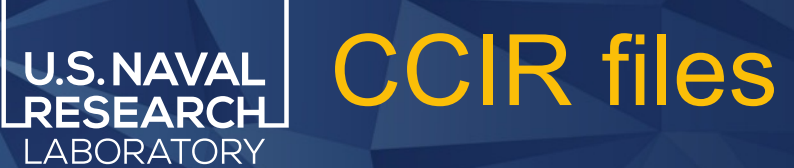

2858 numbers represent 2 arrays:

### $1976 \rightarrow [13, 76, 2]$

• the first array that contains coefficients for foF2

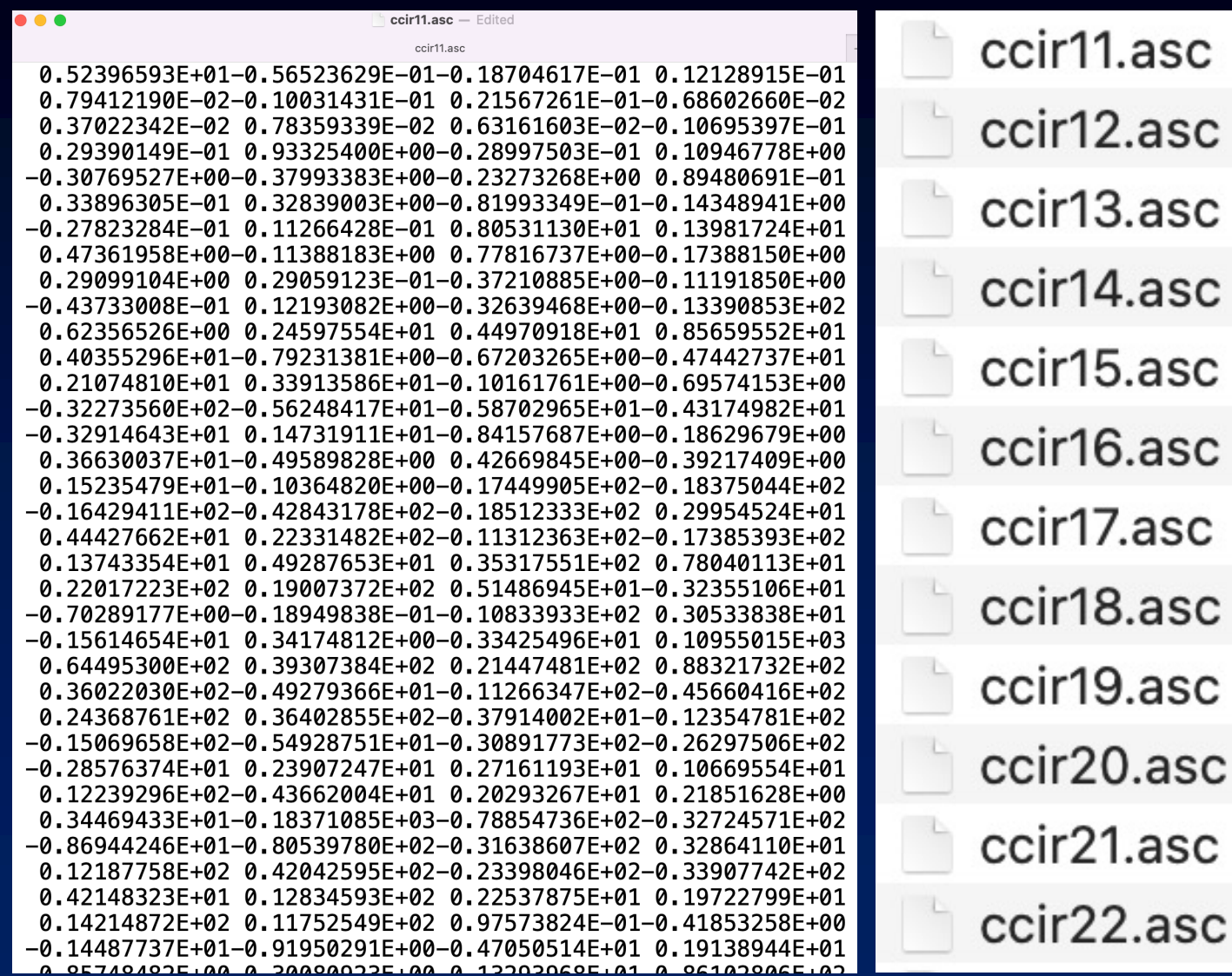

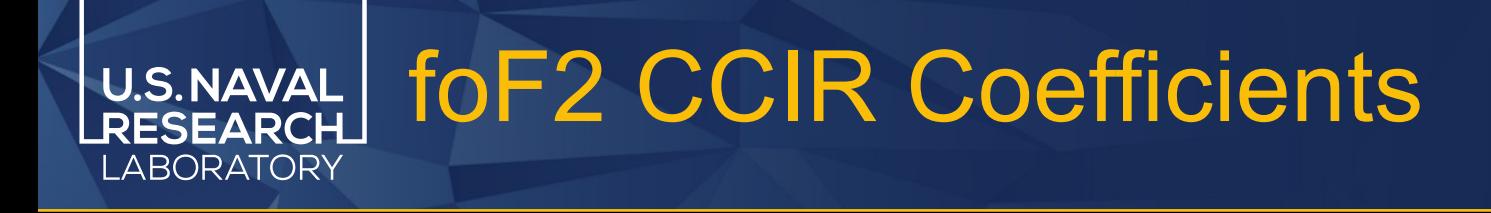

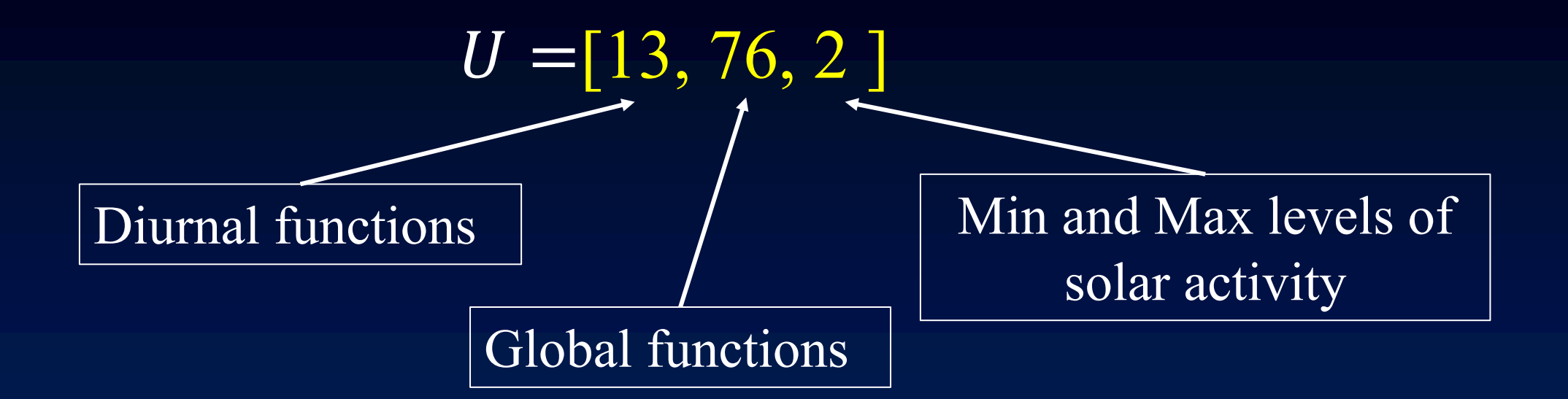

- foF2 uses:
- 13 functions to describe diurnal variation
- 76 functions to describe global variation

#### Diurnal Functions F<sub>D</sub> (Fourier Series) **U.S.NAVAL** RESEARCH **LABORATORY**

76, 2 ] 
$$
D_k(t) = C_{0,k} + \sum_{j=1}^H \left[ C_{2j-1,k} \sin(jT_0) + C_{2j,k} \cos(jT_0) \right]
$$

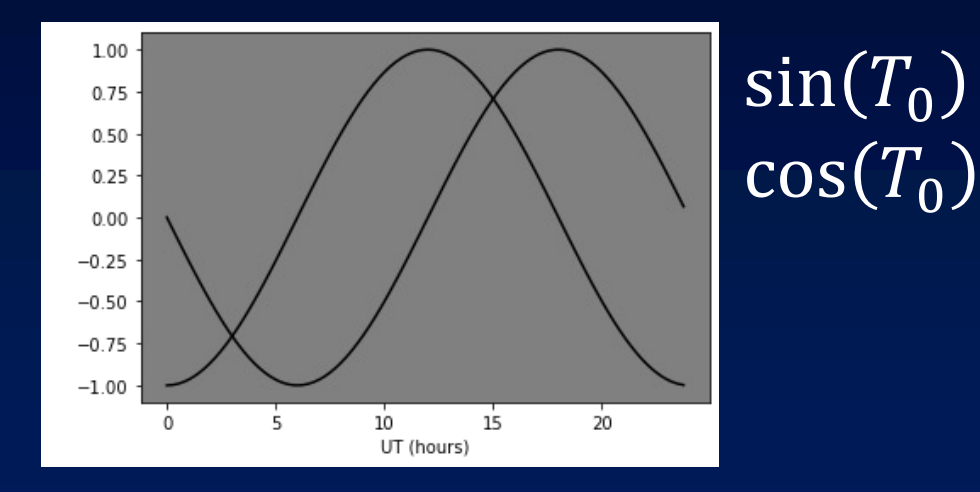

 $|U|=$ 

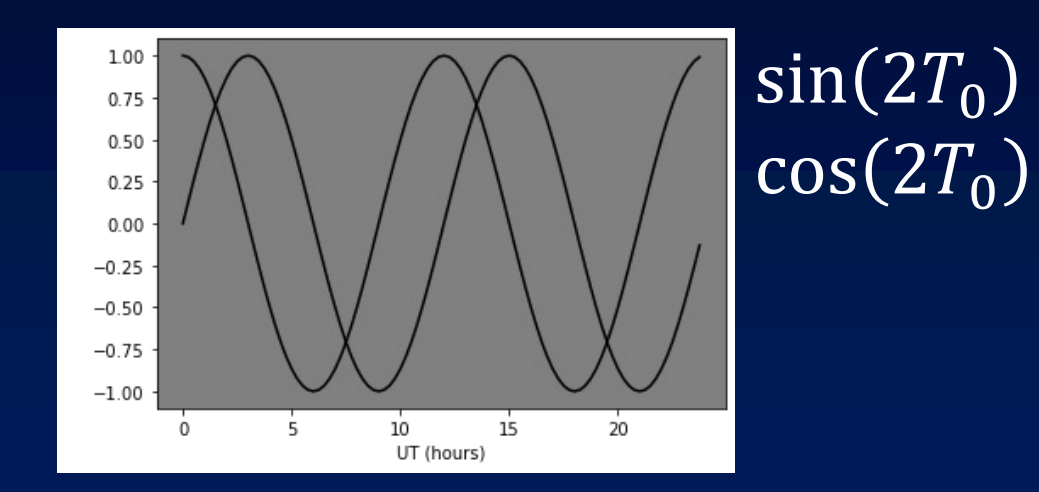

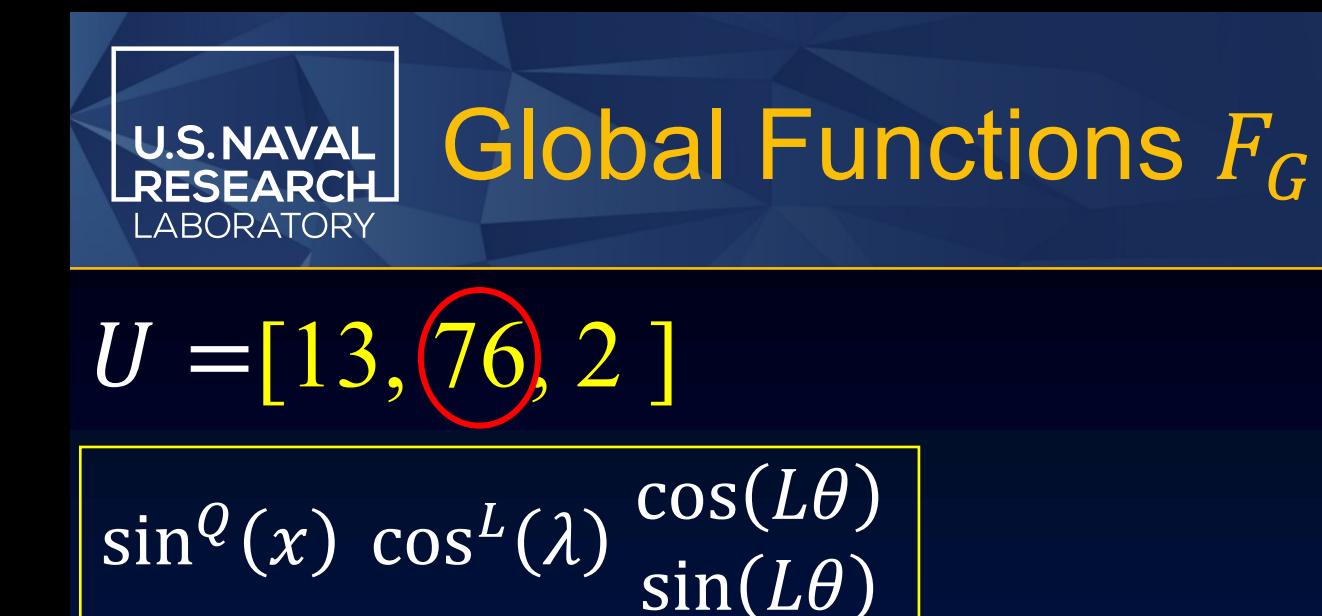

8-degree harmonic expansion,  $L=0-8$ 

#### Truncations:  $Q = [12, 12, 9, 5, 2, 1, 1, 1, 1]$

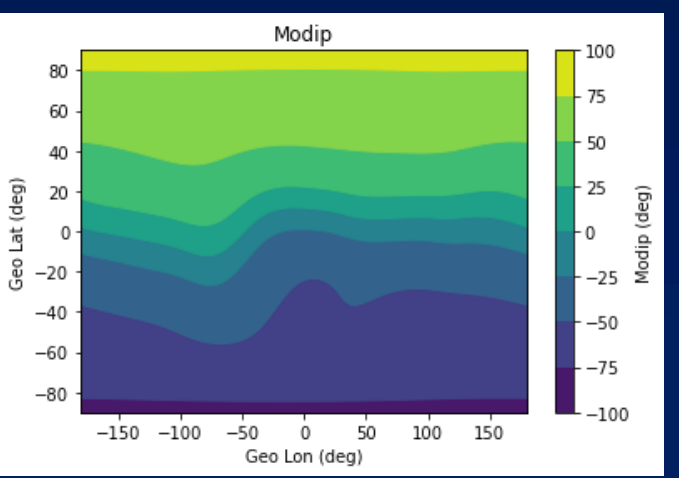

- Grid is defined as 1D array of Lat and 1D array of Lon
- Suitable for irregular grid
- $1^\circ \times 1^\circ$  resolution gives  $N_G = 65341$

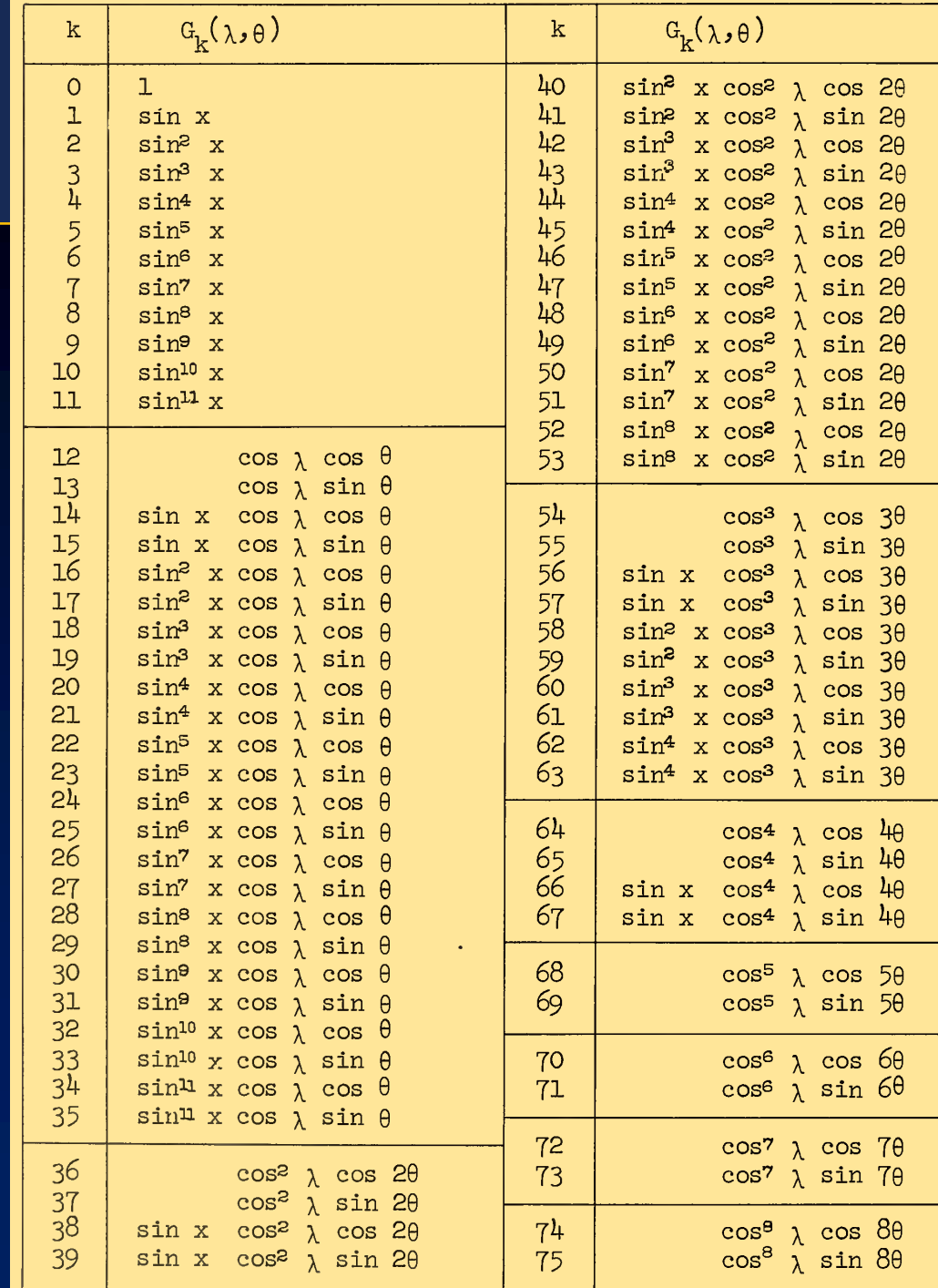

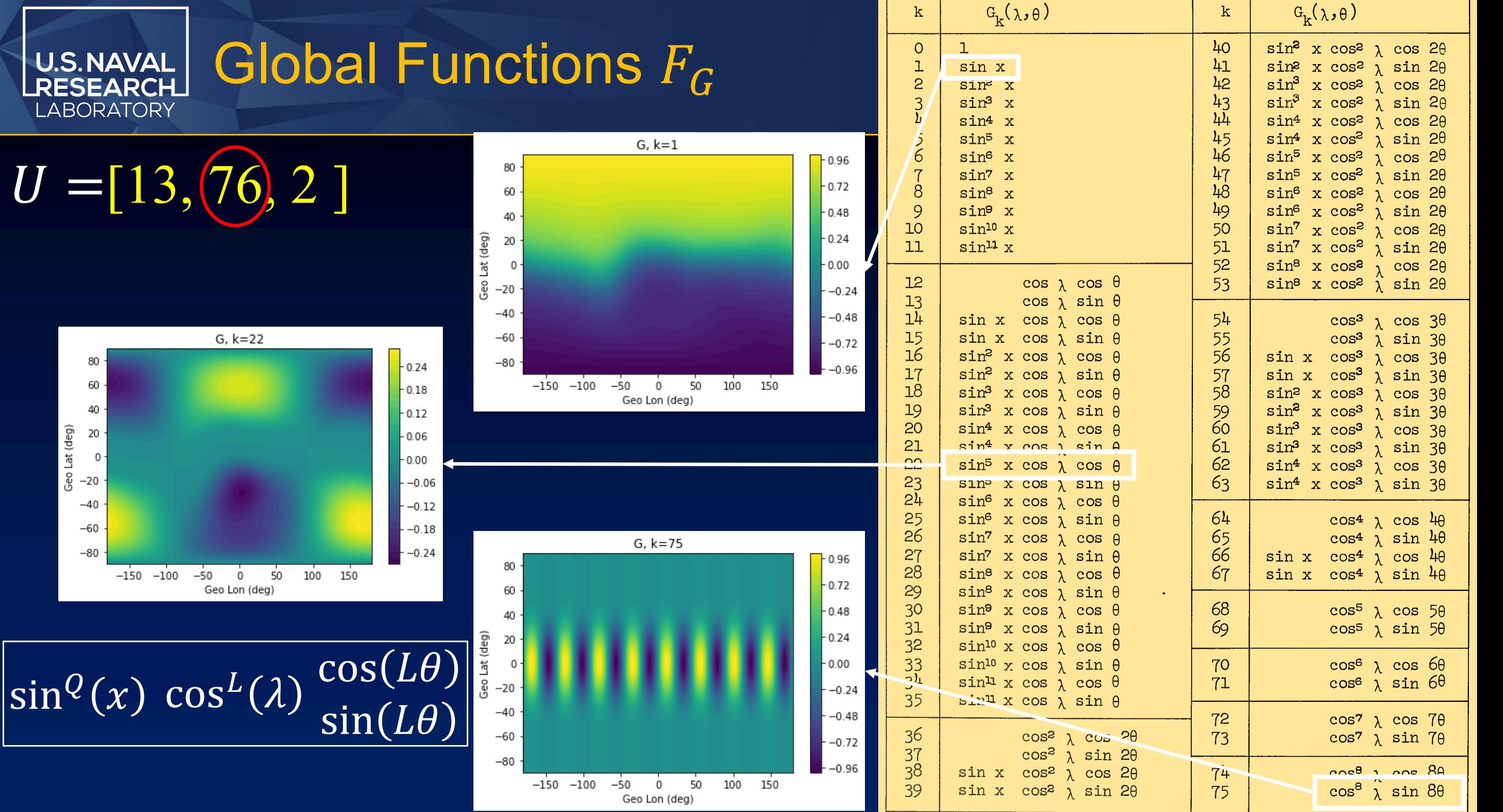

 $\overline{U}$ 

### How IRI uses GAMMA1 function: **U.S.NAVAL** LABORATORY

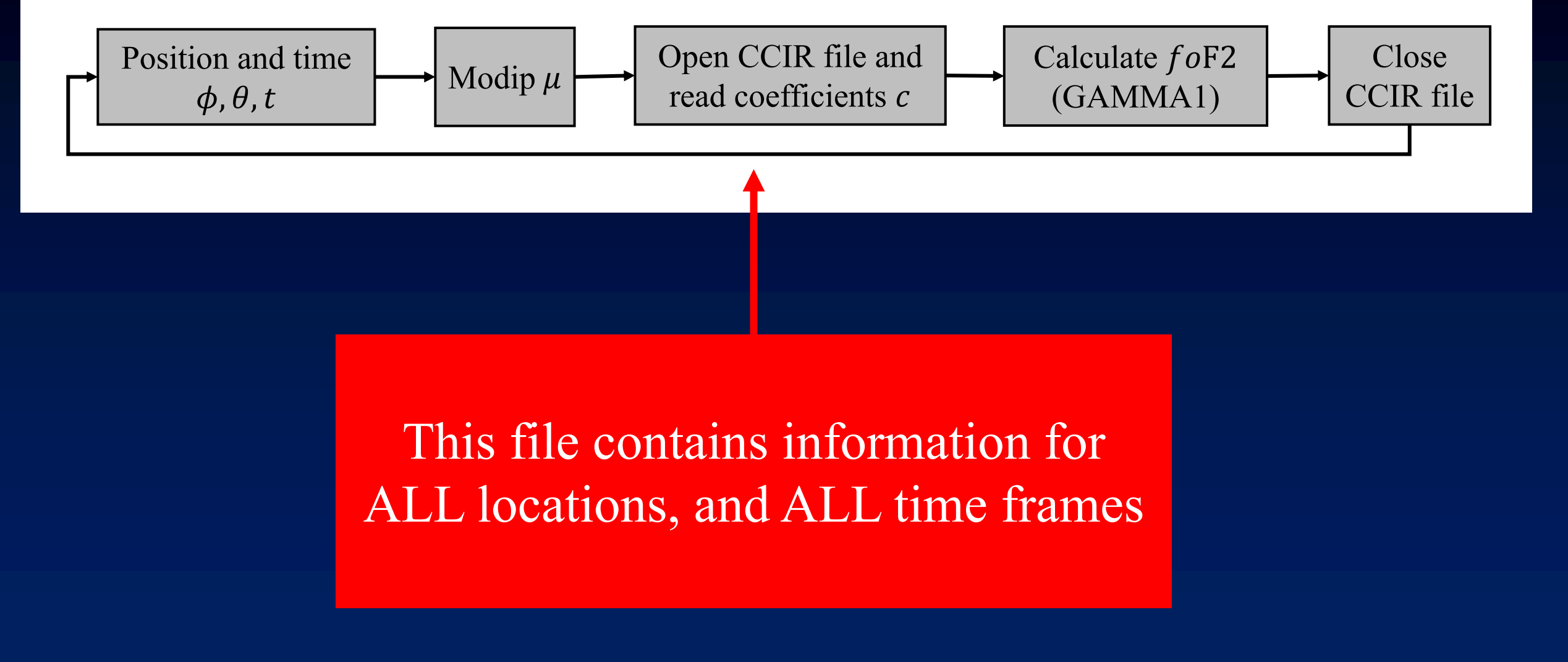

#### How Global-IRI does it **U.S.NAVAL ABORATORY**

![](_page_11_Figure_1.jpeg)

- Evaluation involves matrix multiplication instead of additions in the closed loops
- Suitable for high spatial and temporal resolution grids
- The output is 24-hour global distribution

![](_page_12_Picture_0.jpeg)

$$
D_k(t) = C_{0,k} + \sum_{j=1}^{H} \left[ C_{2j,k} \cos(jT_0) + C_{2j-1,k} \sin(jT_0) \right]
$$

![](_page_12_Picture_16.jpeg)

 $\overline{U} = [13, 76]$ Calculate  $F_D$  for the array of UT with size  $[N_T]$  $F_D = [N_T, 13]$ 

![](_page_13_Picture_0.jpeg)

## Global Functions to Matrix Form

![](_page_13_Picture_40.jpeg)

 $U = [13, 76]$ 

 $\overline{F_G} = [76, N_G]$ Calculate  $F_G$  for the array of grid with size  $[N_G]$ 

![](_page_14_Picture_0.jpeg)

 $F_G = [76, N_G]$  $U = [13, 76]$  $F_D = [N_T, 13]$ 

# $GAMMA = (F_D U) F_G = [N_T, N_G]$

- To obtain the same result, it would require to execute IRI for  $N_T * N_G$  times
- 6,272,736 times
- Same can be done in 3 seconds

• Suitable for high spatial and temporal resolution grids

![](_page_14_Figure_7.jpeg)

![](_page_15_Picture_0.jpeg)

- This work will soon be published and the code will be made available to the community as a Python package.
- Stay tuned for the first release.